# **info bet**

- 1. info bet
- 2. info bet :roleta online dinheiro
- 3. info bet :casino online no brasil

# **info bet**

Resumo:

**info bet : Bem-vindo a mka.arq.br - O seu destino para apostas de alto nível! Inscreva-se agora e ganhe um bônus luxuoso para começar a ganhar!**  contente:

Qual é o tamanho ideal de 3-bet no Brasil?

No mundo do poker, o 3-betting é uma estratégia amplamente utilizada para aumentar a aposta inicial e ganhar vantagem sobre os oponentes. No entanto, é crucial saber o tamanho ideal de 3 bet para obter os melhores resultados. Neste artigo, vamos discutir o tamanho ideal de 3-bet no contexto do Brasil e do real brasileiro (R\$).

Compreendendo o 3-betting

Antes de mergulhar no tamanho ideal de 3-bet, é importante entender o que é 3-betting. Em termos simples, 3-betting é uma ação de aumentar a aposta inicial do oponente em um determinado pot. É uma estratégia agressiva que pode fornecer vantagem sobre os oponentes, especialmente se usada corretamente.

Tamanho ideal de 3-bet no Brasil

No Brasil, o tamanho ideal de 3-bet geralmente varia de 2,2 a 3,5 vezes o tamanho da aposta inicial do oponente. Isso significa que, se o oponente fizer uma aposta inicial de R\$ 100, o tamanho ideal de 3-bet seria entre R\$ 220 e R\$ 350. No entanto, é importante lembrar que o tamanho ideal de 3-bet pode variar dependendo do contexto do jogo, dos oponentes e da força da mão do jogador.

Vantagens de um tamanho ideal de 3-bet

Usar um tamanho ideal de 3-bet pode trazer várias vantagens a um jogador de poker no Brasil. Algumas delas incluem:

Aumentar a probabilidade de ganhar o pot sem ir para o showdown.

Obter informações sobre a força da mão do oponente.

Ganhar mais fichas quando o oponente chamar a aposta.

Desencorajar oponentes agressivos de continuar no pot.

Conclusão

Em resumo, o tamanho ideal de 3-bet no Brasil geralmente varia de 2,2 a 3,5 vezes o tamanho da aposta inicial do oponente. Usar um tamanho ideal de 3-bet pode trazer muitas vantagens a um jogador de poker, especialmente se usado corretamente. No entanto, é importante lembrar que o tamanho ideal de 3-bet pode variar dependendo do contexto do jogo, dos oponentes e da força da mão do jogador.

# **info bet :roleta online dinheiro**

# **info bet**

A Paysafecard é uma excelente opção para quem quer pagar online de forma segura e sem precisar revelar informações pessoais. Com ela, é possível realizar compras em info bet milhares de lojas online, incluindo Amazon, Zalando e Alibaba. Além disso, é pode usar a paysafecarte em info bet nossos parceiros de jogos e apostas online participantes.

Neste artigo, você vai aprender como obter e usar a paysafecard aqui no Brasil, além de entender como funciona a bit paysafeard e como você pode gastar seu saldo em info bet lojas participantes.

# **O que é a Paysafecard?**

A Paysafecard é uma forma segura e prática de pagar online, usando um código PIN de 16 dígitos. O PIN pode ser obtido em info bet diferentes denominações, de R\$ 10 a R\$ 1.000, em info bet lojas parceiras físicas credenciadas no Brasil.

Com a paysafecard, você pode fazer compras online sem precisar de cartão de crédito ou conta bancária, mantendo seus dados pessoais protegidos.

# **Como Obter a Paysafecard no Brasil**

Para obter a paysafecard no Brasil, siga estas etapas simples:

- 1. Encontre uma loja parceira credenciada mais próxima de você n[osite oficial paysafecard.](https://www.paysafecard.com/pt-br/onde-comprar/)
- 2. Garanta de ter o valor desejado em info bet mãos, varia de R\$ 10 a R\$ 1.000, conforme seu interesse.
- 3. Peça ao caixa a paysafecard desejada.
- 4. Após a compra, você receberá o PIN de 16 dígitos, que é o seu passaporte para fazer compras online de forma segura.

# **Como Usar a Paysafecard para Compras Online**

Para efetuar compras online usando a paysafecard, siga estes passos simples:

- 1. Vá para o site do varejista ou parceiro de apostas online que aceita a paysafecard.
- 2. Na hora de escolher o método de pagamento, selecione paysafecard.
- 3. Insira o código PIN de 16 dígitos.
- 4. Confirme a compra.

Ao usar a paysafecard, não será necessário entrar com dados pessoais, como número do cartão de crédito ou informações bancárias. Você poderá aproveitar diversos varejistas por todo o mundo e se manter protegido contra fraudes e furtos de identidade.

# **Como Consultar o Saldo da Paysafecard**

Para verificar o saldo restante na info bet paysafecard, siga estes passos:

1. Visite o site As compras e pagamentos online se tornaram cada vez mais comuns no nosso

dia dia. Com a Paysafecard, agora é possível realizar essas transações de forma fácil,

rápida e segura no Brasil. Neste artigo, veremos como adquirir e utilizar a Payafecard no

país, bem como entender como funciona a bit paysafecart e como gastar seu saldo em info

bet lojas participantes.**O que é a Paysafecard?**A Paysafecard é um método

simples e seguro de pagamento online, por meio de um código PIN único de 16 dígitos, o

qual pode ser obtido em info bet diferentes denominações, variando entre R\$ 10 a R\$ 1.000, em info bet lojas parceiras credenciadas pelo Brasil.Essa forma de pagar online permite que os usuários efetuem suas compras em info bet milhares de lojas, sem a necessidade de informar dados pessoais, fornecendo confiança e tranquilidade na hora da compra.**info bet**A Paysafecard age como um cartão pré-pago, o qual pode ser carregado com os valores desejados (R\$ 10, R\$ 25, R R\$ 50, Rs 100 e R\$ 1.000) sempre que precisar ou desejar recarregá-lo. Após obter o código PIN, será possível utilizar o mesmo em info bet lojas participantes.Vale ressaltar que as Paysafecards tem validade legal de 12 meses a contar da data da info bet emissão. Portanto, caso não tenha gasto todo o valor dentro do período estipulado, será cobrada uma taxa de manutenção mensal, até o saldo zerar.**Como adquirir a Paysafecard no Brasil**Para adquirir a Paysafecard no Brasil, basta seguir alguns passos simples:Localize uma loja parceira credenciada perto de você através do site oficial da PaysafecardGaranta de possuir o valor desejado nas mãos (entre R\$ 10 e R\$ 1.000, dependendo da necessidade)Solicite à equipe da loja a Paysafecard pretendidaApós efetuar a compra, você receberá o PIN de 16 dígitos necesário para realizar as compras online**Uso da Paysafecard nas Lojas Online**Para efetuar pagamentos nas lojas online utilizando-se a paysafecard, o usuário tem três alternativas quanto ao momento de inserir o PIN. Uma sugestão é preencher o código no momento em info bet que selecionar o produto desejado, ou caso a loja permita opções variadas ao longo do processo de compra.Como apontado anteriormente, a Paysafecard tem uma validade -------.---4---8-- +---9---3---7---1--—--–--/-- de--,---10-- (--)--s-- --- a-- e-- também-- o---12--|--\_\_-----0-- ---5--- 15---20---13-- **Saiba como usar a Paysafecard no Brasil: um guia completo**A Paysafecard oferece uma maneira simples e segura de realizar compras e pagamentos online no Brasil. Neste artigo, você descobrirá como adquirir e utilizar a Paysafeard no país, além de entender como funciona a bit paysafecart e como gastar seu saldo em info bet lojas participantes.**What is Paysafecard?** Paysafecard is a simple and secure online payment method that uses a unique 16-digit PIN code. They are available in various denominations between R\$ 10 to R\$ 1,000 and can be purchased at authorized partner locations across Brazil.With Paysafecard, you can make purchases and payments at thousands of online stores without sharing sensitive information, providing an extra layer of safety and security for the users.**How does Paysafecard work in Brazil?**Paysafecard works just like a prepaid

card. You can obtain it in fixed denominations, from R\$ 10 up to R\$ 1,000, and use it in participating online stores until the balance runs out. New cards can be purchased or existing cards Can be recharged, providing the flexibility to always have a card ready for online shopping.Please note that once purchased, Paysafecard PINs typically remain valid for 12 months. Unused funds will be subject to a monthly maintenance fee until the balance reaches zero. It is essential to spend cards within the validity period to avoid losing unused infunds.**Where to buy a Paysafecard in Brazil?**To find nearby Paysafecard vendors in Brazil:Visit /como-jogar-no-betnacional-2024-07-21-id-22064.pdfUse GPS or input your address to locate participating retailersPurchase a card in the desired amount (min. R\$ 10, max R\$ 1,000)**How to use the Paysafecard in Brazil**Utilize the Paysafecard at participating Brazilian online merchant sites or licensed gambling sites with just a few simple steps: Go to the online retailer or payment platform that accepts PaysafecardSelect the 'Paysafecard' optionEnter your 16-digit PIN when promptedConfirm and complete the paymentOnce you use your Paysafecard at merchant sites, its value decreases according to the amount spent – just like rechargeable gift cards. Note that you do not reveal personal details like credit card numbers or bank information during transactions, ensuring a worry-free shopping experience.**How to check Paysafecard's remaining balance?** To check your Paysafecard balance: Visit the Paysafecard official website <a href="--- a--/---9---3-- ----7---5---13---8---12--u---4--–--,-- (--s---10-- ----- em--.--|--=-- </div (...)

### **info bet**

#### **info bet**

A bet365 é a empresa de apostas desportivas online favorita no mundo, com o serviço de Live Streaming de esportes em info bet direto e o In-Play mais completo.

#### **Registre-se agora e aproveite um bónus emocionante**

Registre-se agora no bet365 e receba um bónus para começar a ganhar! Basta seguir os passos de registo e depositar fundos no seu novo conto de apostas.

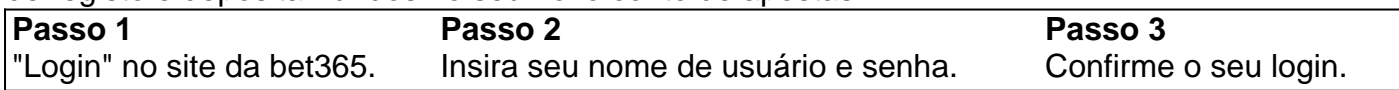

#### **Apostas desportivas online no bet365**

A bet365 oferece uma variedade de apostas desportivas em info bet vários esportes em info bet todo o mundo. Faça uma aposta simples ou experimente a info bet sorte com uma aposta combinada. Consulte os termos e condições para obter informações sobre os limites de pagamento.

#### **Como fazer uma aposta no bet365 app**

após efetuar o seu login, selecione o esporte e evento desejado, navegue pelos mercados, escolha a info bet aposta e defina o valor. Pronto, já tem a info bet aposta pronta no seu aparelho móvel.

#### **Perguntas frequentes(FAQ)**

Como faço para registrar-me na bet365?

Para se registrar, basta aceder ao site da {nn} e selecione "Registar". Em seguida, insira as suas informações pessoais, selecione a moeda e aceite os termos e condições.

Quais são os limites de pagamento no bet365?

Para apostas convencionais, a bet365 paga até 100.000 reais (pela cotação mais recente em info bet reais) pela aposta máxima

O que é o bónus de boas-vindas no bet365?

O bónus de boas-vindas no bet365 é um bónus que os jogadores recebem depois de se registrarem no site e fazerem o seu primeiro depósito. O bónus geralmente corresponde a um percentual do depósito.

### **info bet :casino online no brasil**

# **Alto funcionário do PCCh se reúne con delegación judicial de Jordania**

Fuente:

Xinhua

15.05.2024 13h57

Chen Wenqing, miembro del Buró Político del 6 Comité Central del Partido Comunista de China (PCCh) y jefe de la Comisión de Asuntos Políticos y Jurídicos del Comité 6 Central del PCCh, se reunió con una delegación encabezada por Mohammad Ghazo, presidente del Consejo Judicial Supremo de Jordania, y 6 por el fiscal general de Jordania, Youssef Dhiabat, este martes.

Observando que la cooperación en el campo de la justicia es 6 una parte importante de la asociación estratégica entre China y Jordania, Chen dijo que China está dispuesta a trabajar con 6 Jordania para intensificar continuamente la cooperación en áreas como justicia justa, prevención y represión de delitos, formación de personal, intercambio 6 de información y mecanismos multilaterales internacionales, con el fin de mejorar aún más la salvaguardia del orden internacional y los 6 intereses de desarrollo de los dos países.

La delegación jordana expresó su deseo de promover nuevos logros en la cooperación judicial 6 entre Jordania y China.

#### **Parte Posición**

China Chen Wenqing: miembro del Buró Político del Comité Central del PCCh y jefe de la Comisión de Asuntos Políticos y Jurídicos del Comité Central del PCCh

Jordania Mohammad Ghazo: presidente del Consejo Judicial Supremo de Jordania Jordania Youssef Dhiabat: fiscal general 6 de Jordania

#### **0 comentarios**

Author: mka.arq.br Subject: info bet Keywords: info bet Update: 2024/7/21 17:23:50